## **Outputting table header and footer repeatedly**

The **table-omit-header-at-break**, **table-omit-footer-at-break** properties in <table> control the repeated output of the header and footer in a table that is split across multiple pages.

## **The header and the footer in the table are outputted repeatedly.**

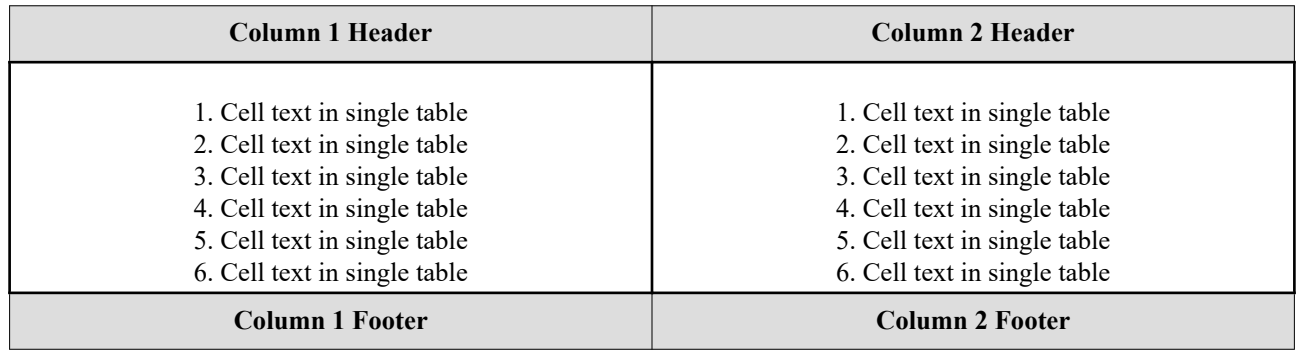

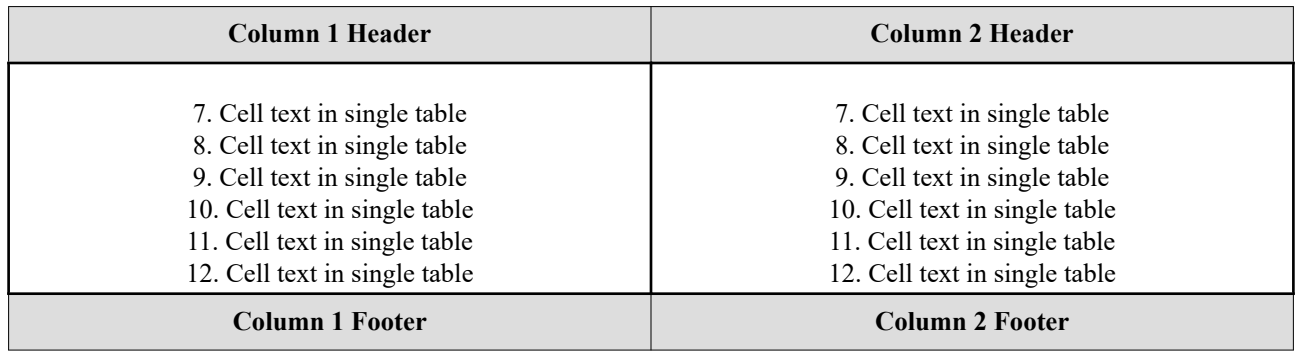

## **The header and footer in a table are not outputted repeatedly.**

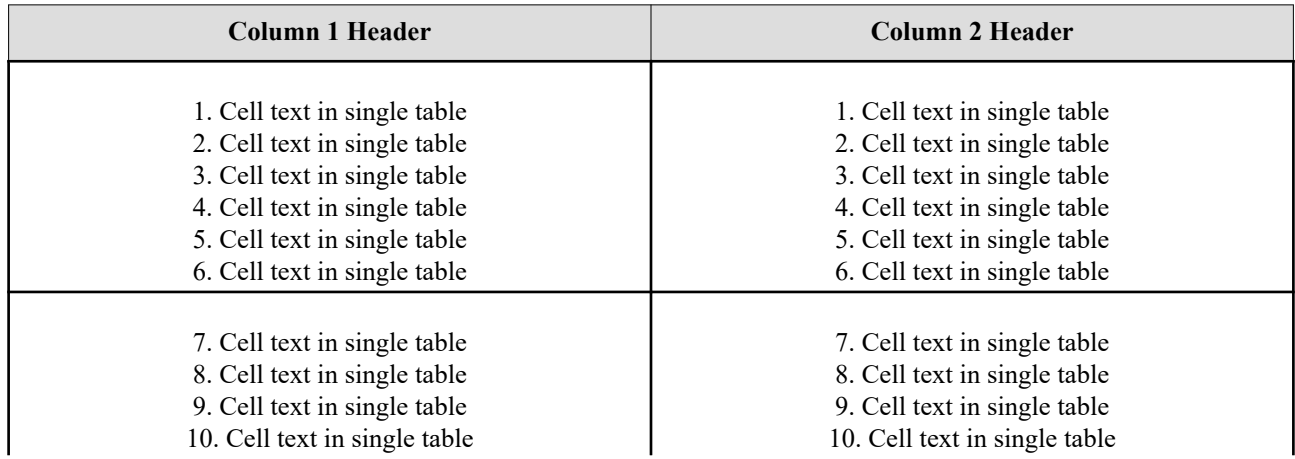

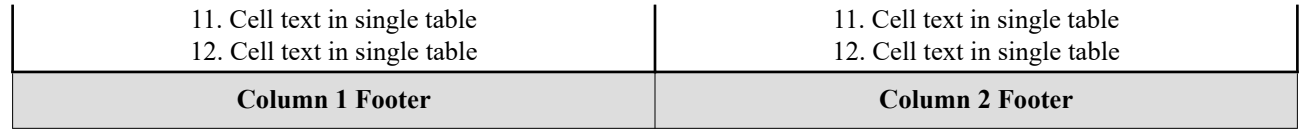